# **Cadastro de Operador Terceirizado (CCPGE060)**

Esta documentação é válida para todas as versões do Consistem ERP.

## **Pré-Requisitos**

[Cadastro de Empreiteira \(CCPGE055\)](https://centraldeajuda.consistem.com.br/pages/viewpage.action?pageId=35169309)

### **Acesso**

Módulo: Industrial - PPCP - Escalas

Grupo: Cadastros de Escalas

## **Visão Geral**

O objetivo deste programa é cadastrar os operadores terceirizados no sistema de PPCP Escalas.

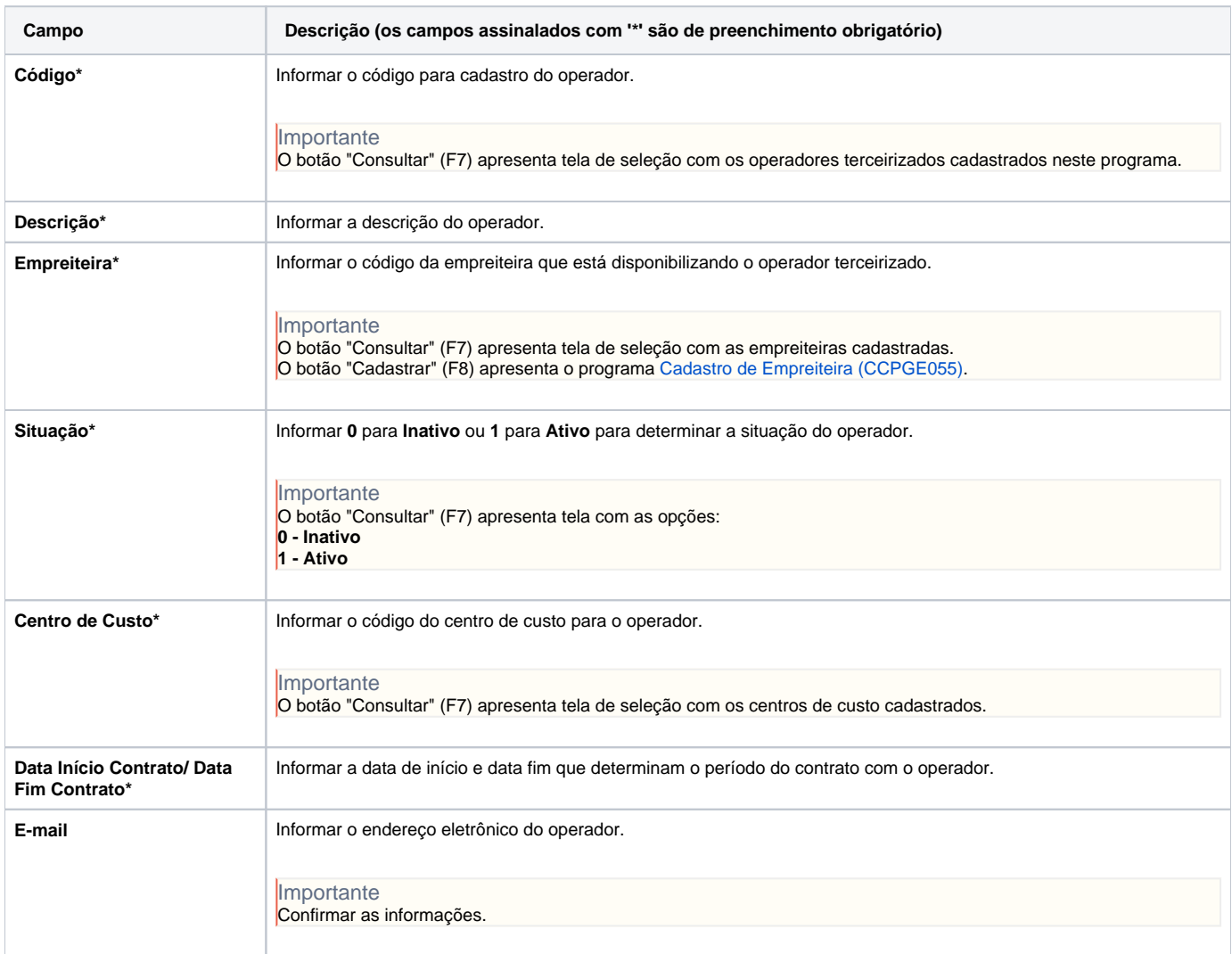

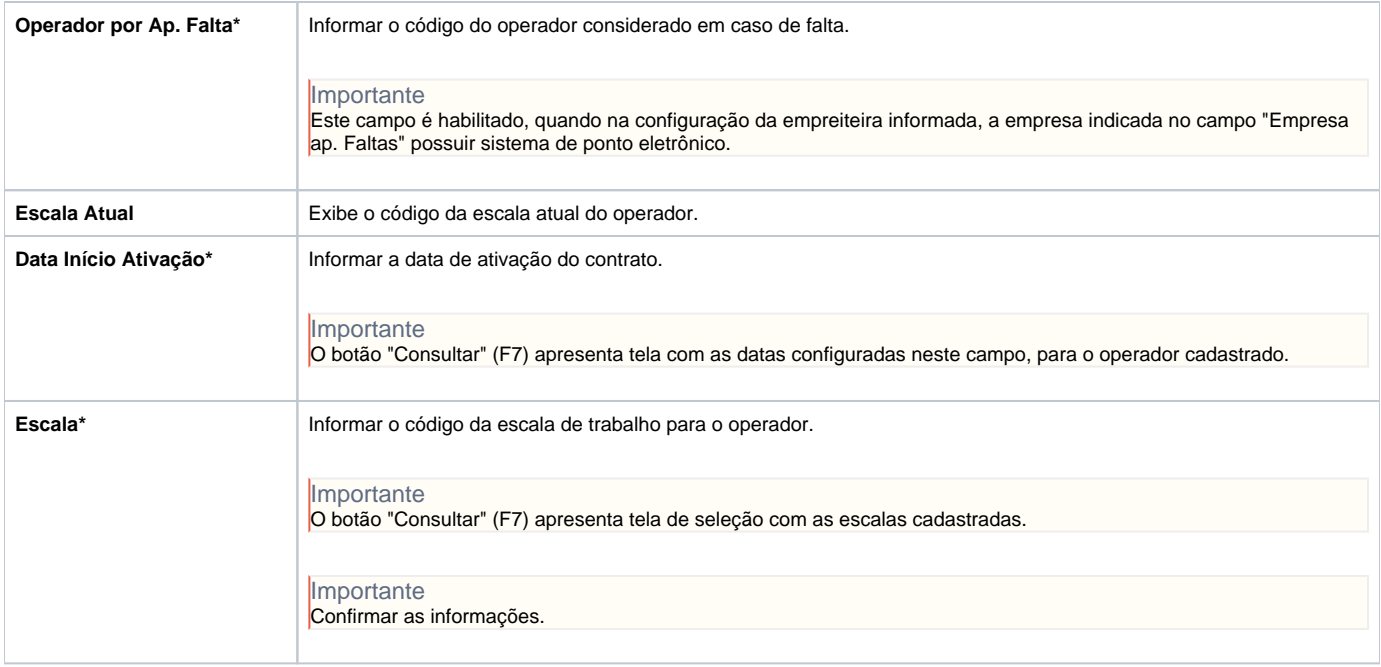

#### Atenção

As descrições das principais funcionalidades do sistema estão disponíveis na documentação do [Consistem ERP Componentes.](http://centraldeajuda.consistem.com.br/pages/viewpage.action?pageId=56295436) A utilização incorreta deste programa pode ocasionar problemas no funcionamento do sistema e nas integrações entre módulos.

Exportar PDF

Esse conteúdo foi útil?

Sim Não